# **Canon 1d Mark Ii N Manual**

PC MagazineEkonomGeorge Mason Law ReviewDigitThe Hidden Power of Photoshop Elements 3American PhotoCANON DSLR: The Ultimate Photographer's GuideThe Best of Photojournalism日日日日にPopular PhotographyPaint Shop Pro Photo XIShorebirdsPhotographer's ForumTexas Parks & WildlifeRoad & TrackBritish Journal of PhotographyThe British Journal of PhotographyThe Big BookPeter Read Miller on Sports PhotographyCorel Paint Shop Pro X RevealedNews PhotographerOutlookWildBirdFotograferen met een digitale spiegelreflexcamera - CanonGatraAlulaTravel & LeisureOutdoor AlabamaBlack EnterprisePopular PhotographyAnnual reportPopular PhotographyPenguinsFotomagazin $\Box\Box\Box$ The Art of Bird PhotographyRetro Camera Buying Guide: Getting Serious About Photography On the Cheap! Expanded and RevisedCanon EOS 40D Digital Field GuideMastering Digital SLR PhotographyCanon EOS-1D Mark II, EOS-1Ds Mark II

#### **PC Magazine**

#### **Ekonom**

A photographic celebration of the penguin features up-close images of penguin life in Antarctica that offer insight into their social habits, community life, and breeding behaviors.

#### **George Mason Law Review**

**Digit**

**The Hidden Power of Photoshop Elements 3**

**American Photo**

# **CANON DSLR: The Ultimate Photographer's Guide**

Page  $1/8$ 

#### **The Best of Photojournalism**

# **ロロロロロロ**

Ce titre de la collection Studio Factory vous présente l'ensemble des fonctionnalités du logiciel de retouche d'images Paint Shop Pro Photo XI pour créer et enrichir des images, corriger et améliorer vos photographies numériques. Après une présentation de l'interface, vous apprendrez à créer votre premier document, à utiliser les outils de dessin bitmap et vectoriels pour modifier les différents calques de l'image et à utiliser l'Organiseur pour retrouver facilement les photos stockées sur votre disque dur. Vous découvrirez les techniques de sélection permettant la modification des images par l'application de transformations (rotation, redimensionnement), de réglages, d'effets divers à l'aide des masques et des filtres. En maîtrisant les outils d'art vous donnerez à vos compositions numériques le réalisme d'un travail d'artiste. Vous optimiserez vos images en modifiant les couleurs avant de les imprimer ou de les exporter dans différents formats pour les intégrer, par exemple, dans une page web. Pour finir, vous utiliserez les scripts pour réaliser des traitement groupés.

#### **Popular Photography**

**Paint Shop Pro Photo XI**

**Shorebirds**

**Photographer's Forum**

**Texas Parks & Wildlife**

#### **Road & Track**

# **British Journal of Photography**

A wonderfully illustrated introduction to identifying North American shorebirds: sandpipers, plovers, oystercatchers, turnstones, and dowitchers Shorebirds offer unique challenges to both beginning and experienced birdwatchers. They're large, forage in the open, and are easy to spot, but their infinitely variable plumage makes them difficult to identify. With beautifully detailed images taken by one of the country's premier bird photographers, this book offers invaluable assistance to those who want to distinguish a yellow-legs from a willet, or a snipe from a dowitcher. It also offers sound advice on how best to observe these fascinating creatures, details on their natural history, and information on how mankind's actions have affected their populations.

#### **The British Journal of Photography**

**The Big Book**

**Peter Read Miller on Sports Photography**

**Corel Paint Shop Pro X Revealed**

**News Photographer**

#### **Outlook**

#### **WildBird**

# **Fotograferen met een digitale spiegelreflexcamera - Canon**

Clear Instruction + Custom Power Tools = Supercharged Results from Photoshop Elements Thanks to release 3, which offers RAW support and 16-bit image editing for digital photographers, Photoshop Elements is more powerful than ever. But here's the real news: this popular application already contains a huge stash of hidden power that anyone with the right knowledge and tools can put to work. In this thorough update of his award-winning best-seller, Richard Lynch supplies those tools, plus the in-depth background and detailed instruction you need to apply them effectively. In no time, you'll be using Photoshop Elements to get results you never thought possible. For example: Get better color by using channels, custom separations, and image luminosity Create photo-realistic objects and incorporate them into existing images Use animation and rollovers to make images dynamic Correct image tone and color with Curves, Color Balance, and custom layer-blending tools Target your corrections by using advanced masks and selections Use vectors to create scalable line art for logos

# **Gatra**

#### **Alula**

Whether one photographs songbirds in the backyard, or travels to wildlife refuges to observe them in their natural habitat, this hands-on guide to capturing gorgeous images of avian subjects covers all the bases, from buying the right camera equipment to composing the perfect picture.

### **Travel & Leisure**

#### **Outdoor Alabama**

### **Black Enterprise**

In Peter Read Miller on Sports Photography, the 30-year Sports Illustrated veteran photographer takes you into the action of many of his most iconic shots, relating the stories behind the photos of some of the world's greatest athletic events, including the Olympics and the Super Bowl. Discussing the circumstances surrounding particular shots, Peter shares observations of the athletes themselves, and provides tips and techniques for sports photographers of all levels looking to

capture great photos of football, track and field, gymnastics, and swimming, as well as dynamic portraits of athletes. Unlike photo collections by other greats of sports photography, this book seamlessly interweaves the images and the fascinating stories behind them with photographic instruction, while giving you an inside look at what it's like to work at the nation's leading sports publication. Beautifully illustrated with images from the Olympics, football, and portrait sessions with professional athletes, this book offers a rich and inspiring experience for sports photographers, sports fans, and Sports Illustrated readers.

# **Popular Photography**

#### **Annual report**

Volumes for 1977- include photographs selected from entries submitted to the 34th- annual Pictures of the Year Competition.

# **Popular Photography**

Canon's got an impressive, hot new Pro-level digital SLR camera, and photographers will want to understand how to use every one of its up-to-the-minute functions. With Magic Lantern, they will. It goes well beyond the camera's instruction manual, and explains how to handle all the decisive moments in shooting the action. Find out how to take advantage of the camera's 8.2 megapixel resolution from its low-noise CMOS sensor. Learn how to set digital shooting speed records with the Mark II's 8.5-frames-per-second drive and high-speed JPEG image buffer. (It can buffer 69 megapixels per second.) You'll understand all the camera's ins and outs, meet all the challenges of professional shooting, and get amazing results.

# **Penguins**

# **Fotomagazin**

A guide to the concepts and techniques of using Paint Shop Pro X covers such topics as using the drawing and painting tools, constructing vector graphics and text, and adding special effects and textures.

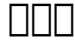

## **The Art of Bird Photography**

## **Retro Camera Buying Guide: Getting Serious About Photography On the Cheap! Expanded and Revised**

Uitleg over het fotograferen met een digitale spiegelreflexcamera, in het bijzonder met de Canon 350D en 400D.

### **Canon EOS 40D Digital Field Guide**

### **Mastering Digital SLR Photography**

Currently with no other book on digital SLR photography, photo enthusiasts have had to rely on books that concentrate only on aspects of the technology that are peripherally related to picture-taking. This book uniquely concentrates on creative techniques for the digital SLR photographer. Photography with Digital SLR and "SLR-like" cameras isn't exactly like conventional film SLR photography; nor is it exactly like digital photography with non-SLR cameras. DSLRs have special advantages, special features, and special problems that need to be addressed and embraced. In addition, users of these cameras tend to expect more from their photography and crave the kind of information that will let them wring every ounce of creativity out of their equipment. Anyone who has a Windows PC or Macintosh and a digital SLR camera will find advanced techniques in this book. Readers will cover various aspects of DSLRs including: why DSLRs work best for creative posing for group and individual portraits, using DSLRs to capture close-up scenes on the desktop using the digital camera's special capabilities, how to get great travel photos with a DSLR, and how to archive them when far from a computer.

# **Canon EOS-1D Mark II, EOS-1Ds Mark II**

So you have a Canon DSLR? Do you know how to get the most from your sophisticated camera? Canon DSLR: The Ultimate Photographer's Guide is a thorough, in-depth and step-by-step look at how to understand the Canon digital photography system and how to optimize your digital photography workflow from pre capture to output. Chris Grey shows you how to customize your DSLR according to the genre you are working in. He showcases the work of professional photographers from the worlds of wedding photography, fine art, sports/action, portrait and nature and each photographer explains their

differing workflow requirements and how they get the best shots. Starting with the issues you will face: which file format - RAW or JPEG? Which camera? Which lens? Which software? - and moving on to covering the specific features of all the new Canon DSLRs in the EOS system, from the nifty Digital Rebel XTi to the awesome 1D Mark III, Chris Grey shows you how to get the most out of each camera. He shows images taken and the settings he has used so you can see the exact effect of each function. Packed with tips from the pros, key workflow solutions and images side by side showing different camera functions, this book is a must have for any Canon shooter.

[ROMANCE](/search-book/romance) [ACTION & ADVENTURE](/search-book/action) [MYSTERY & THRILLER](/search-book/mystery) [BIOGRAPHIES & HISTORY](/search-book/bio) [CHILDREN'S](/search-book/child) [YOUNG ADULT](/search-book/young) [FANTASY](/search-book/fantasy)  [HISTORICAL FICTION](/search-book/hisfic) [HORROR](/search-book/horror) [LITERARY FICTION](/search-book/litfic) [NON-FICTION](/search-book/nonfic) [SCIENCE FICTION](/search-book/scfic)